# **Kepler - Bug #4274**

# **Metacat authentication fails under trunk, not under pre-alpha branch**

07/27/2009 02:01 PM - Oliver Soong

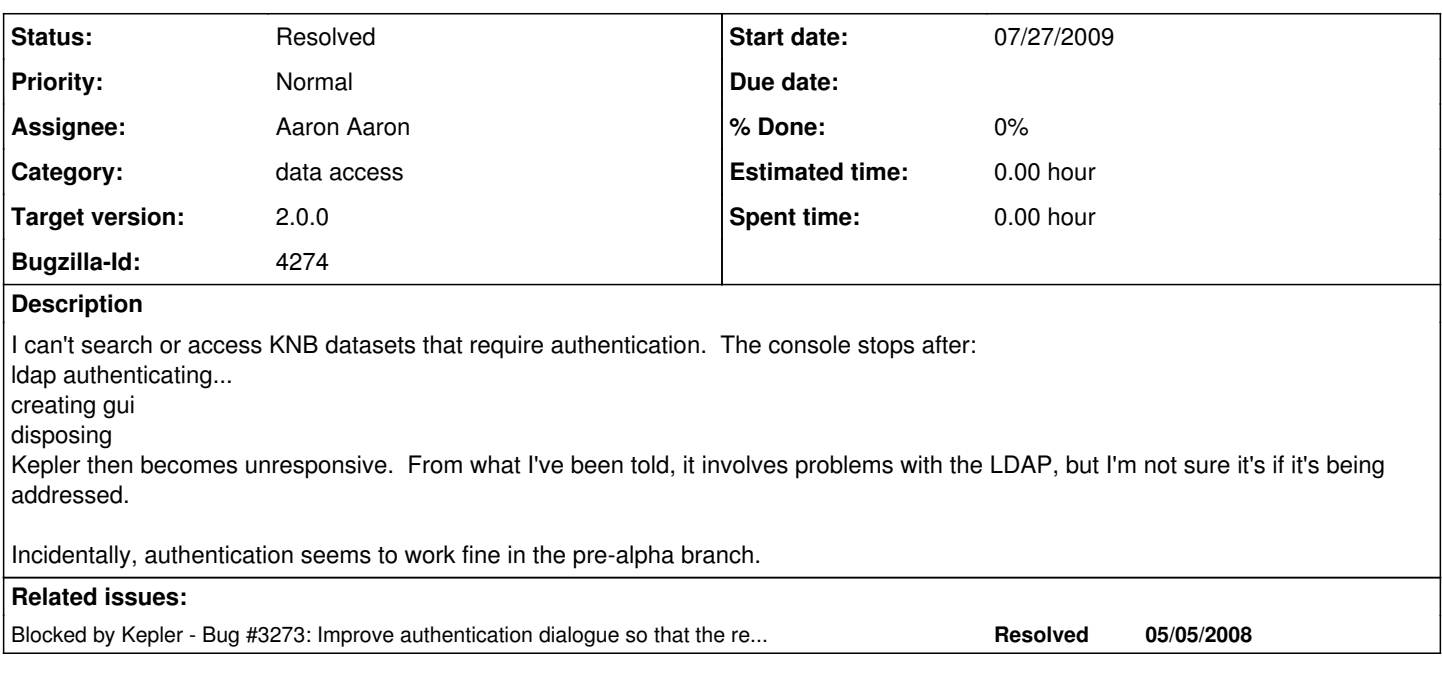

### **History**

## **#1 - 07/27/2009 02:26 PM - ben leinfelder**

what QueryService endpoint are you using (DEV or KNB?)

#### **#2 - 07/27/2009 02:37 PM - Oliver Soong**

Does trunk have such a distinction? I'm not entirely sure what QuerySource is, but the data source from the Sources button is labeled KNB, but it's been that way all along.

#### **#3 - 07/29/2009 09:08 AM - ben leinfelder**

#### This is a larger authentication service/GUI issue.

I've tried rolling back a change made to the org.kepler.authentication.gui.LDAPLoginGUI class so that it uses the separate thread for authentication rather than the new JDialog implementation - but this introduces some race condition that did not exist before (in pre-alpha branch). Aaron - can you look into this and make sure authentication works?

#### **#4 - 08/10/2009 09:47 AM - ben leinfelder**

I've been trying to get this working as it was in pre-alpha, but it's hanging forever on the controllingDialog.dispose() method. I've been using the Tools->Ecogrid Authentication... To test this (it's a quicker way to get to the problem area)

### **#5 - 08/11/2009 11:40 AM - ben leinfelder**

Made the LDAP GUI not a singleton. Changed the synchronization for the methods. Seems to be working in these cases: Tools>Ecogrid Authentication -Uploading KAR to repository -searching Authenticated Metacat Query Services

## **#6 - 03/27/2013 02:26 PM - Redmine Admin**

Original Bugzilla ID was 4274